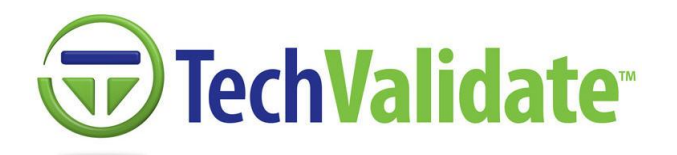

## *TechValidate Attribution Guidelines*

All registered TechValidate users (media and IT vendors) have the right to redistribute TechValidate research worldwide. However, to ensure the accuracy, and proper context of TechValidate sourced research, you must cite TechValidate research according to the guidelines stated in this document. If you have any questions regarding these guidelines, please email support@techvalidate.com

All TechValidate research (QuickSheets, TechFacts, ProofPoints, and MarketFacts) have a TechValidate ID (TVID), a unique, 9 digit, alphanumeric identifier.

## *Guidelines for Citing TechFacts*

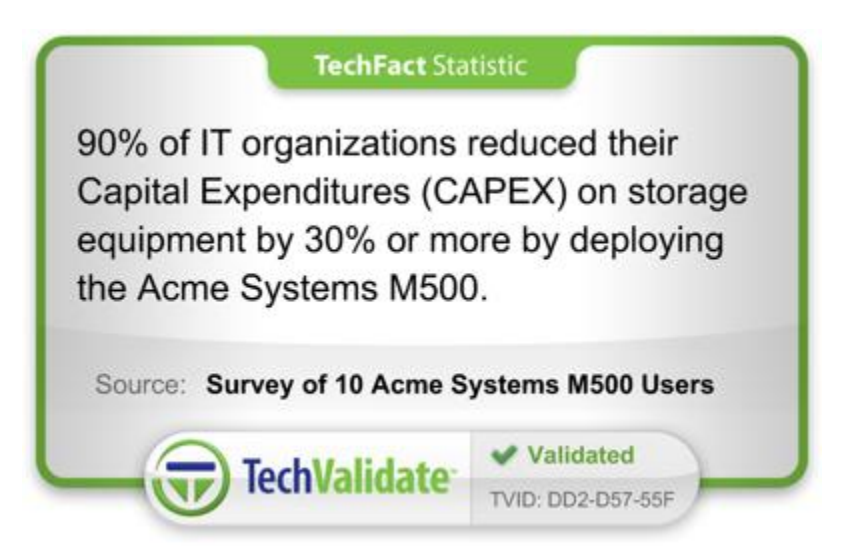

When citing TechValidate TechFacts, you must provide the following attribution, "Source: TechValidate. TVID: XXX-XXX-XXX)" or refer directly to the unique URL (Source: TechValidate. [http://app.techvalidate.com/tvid/XXX-XXX-XXX\)](http://app.techvalidate.com/tvid/XXX-XXX-XXX)

Here are three examples of the ways to cite TechFacts:

- Example: "90% of IT organizations reduced their Capital Expenditures (CAPEX) on storage equipment by 30% or more by deploying the Acme Systems M500." (Source: TechValidate. TVID: DD2-D57-55F)
- Example: TechValidate research indicates that 90% of IT organizations reduced their CAPEX on storage by 30% or more (Source: TechValidate. TVID: DD2-D57-55F)
- Example: TechValidate found that 90% of IT organizations that deployed Acme Systems M500 reduced their CAPEX on storage by 30% or more (Source: TechValidate. [https://app.techvalidate.com/tvid/DD2-D57-55F\)](https://app.techvalidate.com/tvid/DD2-D57-55F)

Typically, URL attribution is only necessary if a TechFact diagram or graph is being cited and cannot be embedded in the document. No attribution is required if you choose to embed the TechFact image "as is" within the context of your document, presentation, or website.

## *Guidelines for Citing MarketFacts*

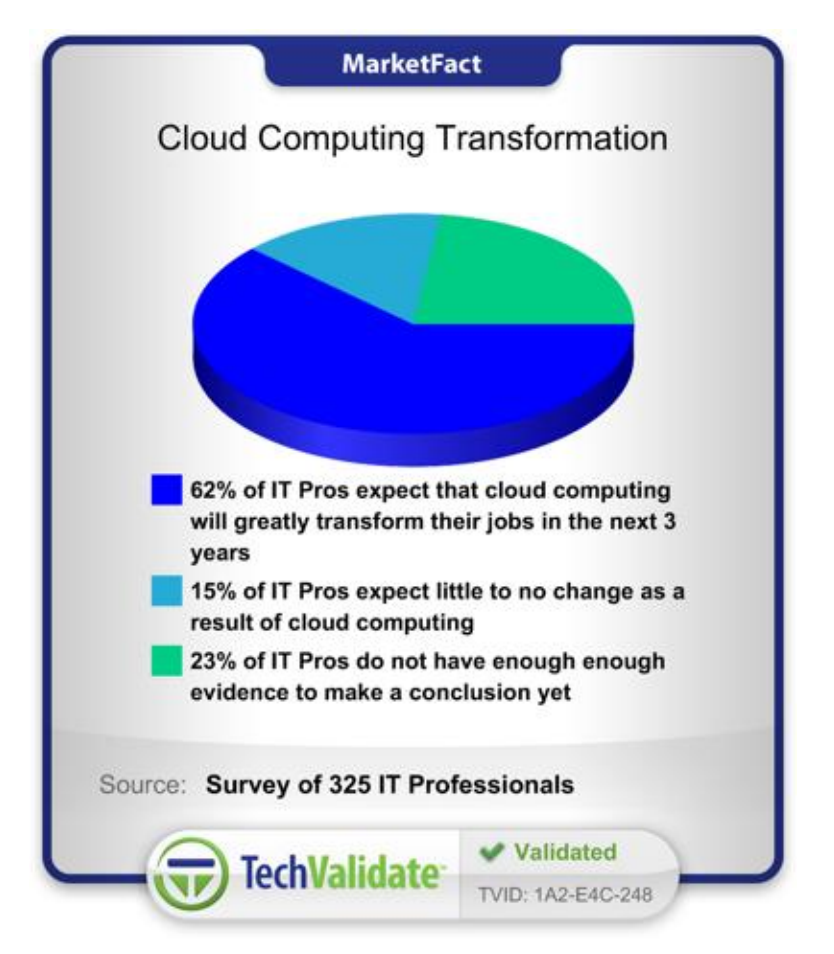

When citing TechValidate MarketFacts, you must provide the following attribution, "Source: TechValidate. TVID: XXX-XXX-XXX)" or refer directly to the unique URL (Source: TechValidate. [https://app.techvalidate.com/tvid/XXX-XXX-XXX\)](https://app.techvalidate.com/tvid/XXX-XXX-XXX)

Here is an example of how to cite MarketFacts:

 Example: TechValidate research indicates that 62% of IT professionals expect cloud computing to greatly transform their jobs in the next 3 years. (Source: TechValidate TVID: 1A2-E4C-248)

Typically, URL attribution is only necessary if the entire MarketFact graph is being cited and cannot be embedded in the document. No attribution is required if you choose to embed the MarketFact image "as is" within the context of your document, presentation, or website as is.

## **Guidelines for Citing QuickSheets**

When citing TechValidate QuickSheets, you must cite TechValidate as the source, the title of the document, and the TVID. For example, the proper attribution of a QuickSheet is "Source: TechValidate. "Uses of Acme Systems for Data Protection" TVID: XXX-XXX-XXX)" or refer directly to the unique URL (Source: TechValidate. [https://app.techvalidate.com/tvid/XXX-XXX-](https://app.techvalidate.com/tvid/XXX-XXX-XXX)[XXX\)](https://app.techvalidate.com/tvid/XXX-XXX-XXX). You may quote or excerpt from a TechValidate QuickSheet as long as you follow these guidelines.